## **YÖK Program Atlası**

Yükseköğretim kurumları ile ilgili birçok bilgiye ulaşabileceğiniz bu portal tercihlerinizi şekillendirmenize yardımcı olacaktır. Portal da yer alan bölümler.Programlara ulaşmak için üzerine tıklayanız

## **LİSANS TERCIHSIHIRBAZI**

**2016 Yükseköğretim Programları ve Kontenjanları Kılavuzu'ndaki Tablo 4'te yer alan lisans programlarını rahatça süzün. Tercih listenizi yaparken hem zaman kazanın hem de programlar hakkında YÖK Atlas detaylarına kolayca ulaşın.**Son 3 yılın taban başarı sıraları, puan türü değişen programların eski puan türündeki taban başarı sıraları, şehre, üniversite türüne, burs oranlarına, öğretim

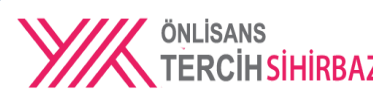

**2016 Yükseköğretim Programları ve Kontenjanları Kılavuzu'ndaki Tablo 3'te yer alan önlisans programlarını rahatça süzün.**Sınavsız geçiş ve YGS kontenjanları , taban puan, başarı sırası ve yerleşme öncelikleri, 2015'te dolan ve dolmayan programlar. 2016'da ilk kez öğrenci alacak yeni programlar. Öğrenmek çok kolay…

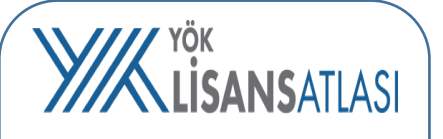

Bu yazılım, üniversite adaylarının, üniversite ve meslek tercihi yaparken daha bilinçli tercihler yapabilmesi amacıyla hazırlanmıştır.

## **Y//K** ÖN **NLİSANSATLASI**

Bu yazılım, üniversite adaylarının, üniversite ve meslek tercihi yaparken daha bilinçli tercihler yapabilmesi amacıyla hazırlanmıştır. "Üniversite Seç" kutucuğuna üniversite ismi girerek, o üniversitedeki önlisans programlarının listesini görebilirsiniz. Detayları görmek için programın üstüne tıklayabilirsiniz.

YGS-LYS

Üniversite adaylarının en çok merak ettikleri konulardan biri, hedefledikleri bölüme girebilmek için hangi testte kaç net yapmaları gerektiğidir.2015 ÖSYS'de Merkezi Yerleştirme ile öğrenci alan lisans - önlisans programlarına yerleşenlerin<br>YGS/LYS testlerinde yaptıkları Net YGS/LYS testlerinde yaptıkları Net Ortalamaları burada yer almaktadır. Bilgiler, ÖSYM verilerinin derlenerek işlenmesi sonucu oluşturulmuştur.

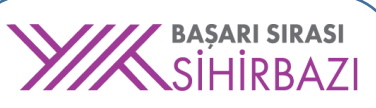

**Hedeflediğiniz programlara geçen s yerleşenlerin YGS ve LYS'deki ilgili puan türünde kaçıncı sırada olduğunu görmek, 2016 YGS ve LYS'de ilgili puan türü başarı sıranızı, geçen sene o programa girenlerin YGS ve LYS ilgili puan türü başarı sıraları ile kıyaslamak mümkün oluyor.**2015 ÖSYS'de LYS puanları ile öğrenci alan lisans programlarına yerleşenlerin YGS ve LYS başarı sırası ortalamaları ile yerleşenler arasında en düşük YGS ve LYS ilgili puan türü başarı sırası bilgileri burada yer

almaktadır.

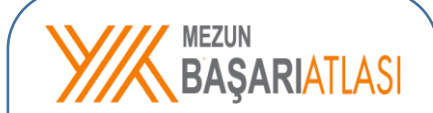

**2016 Tercih Kılavuzu'nda yer alan lisans programlarından mezun olanların merkezi uzmanlık sınavlarında gösterdikleri başarıyı görün değerlendirin. Sadece girdi değil, çıktı kalitesini de sınayı**Mezunların KPSS-1, KPSS-2, KPSS-3, TUS-1, TUS-2, TUS-KP, AP-AYB sınav başarılarını değerlendirebilirsiniz.